### **Assembleur Y86, premiers pas**

### **Registres**

**Exercice 1** La suite de Fibonacci est définie par la récurrence :

$$
u_1 = u_2 = 1, u_{n+2} = u_n + u_{n+1} \text{ pour } n > 0
$$

1. On souhaite que les termes successifs de cette suite apparaissent dans le registre %eax, compléter à cet effet le programme suivant :

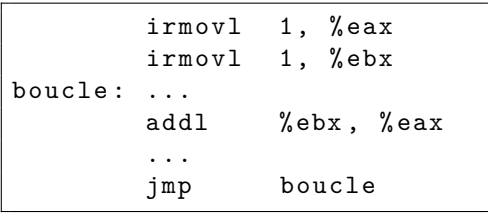

2. Ajouter un compteur (utiliser le registre %esi) pour que le programme s'arrête après avoir calculé 16 termes de la suite.

**Exercice 2** Les douze premiers termes de la suite de Fibonacci sont 1, 1, 2, 3, 5, 8, 13, 21, 34, 55, 89, 144 et le contenu des registres est toujours affiché en hexadécimal par le simulateur :

- 1. calculer les douze premiers termes de la suite en effectuant les additions directement en hexadécimal ;
- 2. convertir ces termes en décimal, et vérifier qu'on retrouve la liste ci-dessus ;
- 3. en numération décimale 1597 et 2584 sont deux termes consécutifs de la suite de Fibonacci, calculer leurs représentations hexadécimales.

En TP, vérifier les résultats de ces calculs avec le simulateur.

## **Code objet**

**Exercice 3** Etudier le (pseudo) code objet produit par compilation du corrigé de l'exercice 1, distribué sur une feuille à part (ce code est représenté en hexadécimal) :

- 1. Le premier octet de chaque instruction est son *code opération* : quelles sont les instructions codées par 20 et 30 (en hexadécimal) ?
- 2. Quels sont les codes opérations dont le second chiffre n'est pas nul ? Pourquoi ?
- 3. L'octet suivant code deux registres (sauf si l'instruction n'en utilise pas) : quels sont les numéros des registres %eax, %ebx, %ecx et %esi ? *Note* : le résultat est un peu déroutant, comme souvent chez Intel, qui par ailleurs code en réalité les numéros des 8 registres sur 3 bits (logique, non ?) ; ici ils sont codés sur 4 bits et le numéro 8 désigne un registre "qui n'existe pas".
- 4. Quelle est la taille du code complet d'une instruction irmovl ? Pourquoi ?
- 5. Quelle est la taille du code complet d'une instruction de saut ? Pourquoi ?
- 6. Un entier de 32 bits est représenté par un *mot* de 4 octets, rangés dans un ordre inhabituel appelé *little endian* ; donner le code des instructions suivantes :

irmovl 0x1a2b,%eax irmovl 0x1234c,%ebx

- 7. La colonne de gauche indique les *adresses* des instructions : quelles sont celles qui sont des multiples de 4 ?
- 8. Quelle est la valeur de l'étiquette *boucle* ? Où retrouve-t-on cette valeur dans le code objet ?
- 9. Indiquer le contenu de la mémoire à partir de l'adresse 0x18 en la représentant par un tableau dont chaque ligne est un *mot* de 4 octets, précédé de son adresse (adresses et mots sont codés en hexadécimal, les octets d'un mot sont rangés "par le petit bout") :

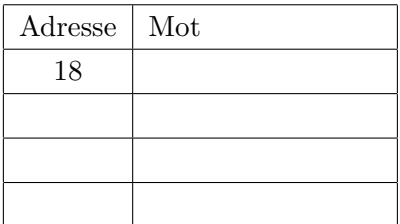

#### **Exercice 4**

- 1. Quel est le résultat de l'instruction andl %eax,%eax ?
- 2. A quoi peut bien servir une telle instruction ? Indication : elle modifie quelquechose. . .
- 3. Quel est le résultat de l'instruction xorl %eax,%eax ?
- 4. Quel est le résultat de l'instruction iandl 1,%eax ? A quoi peut-elle servir ?
- 5. Comment tester si une adresse contenue dans le registre %edi est un multiple de 4 ?

#### **Mémoire**

**Exercice 5** On part du programme dont le code a été distribué pour l'exercice 3 et on ajoute juste après le code un entier *n* correctement aligné :

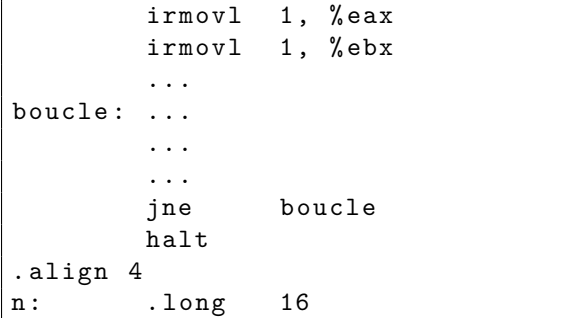

Modifier et compléter ce programme :

- 1. pour qu'il lise la valeur de *n* et la place dans le registre %esi ;
- 2. pour qu'il écrive en mémoire un tableau constitué des *n* premiers nombres de Fibonacci, et situé juste *à la suite* de l'entier *n* — utiliser le registre %edi comme pointeur.

#### **Suite de Syracuse**

**Exercice** 6 Une suite de Syracuse est définie par un premier terme  $u_0$  et par la récurrence :

$$
u_{n+1} = \begin{cases} u_n/2 & \text{si } u_n \text{ est pair} \\ (3u_n+1)/2 & \text{sinon} \end{cases}
$$

On constate que pour tout entier positif  $u_0$  il existe *n* tel que  $u_n = 1$ .

Les instructions sarl (*shift arithmetic right*) et sall (*shift arithmetic left*) décalent (vers la droite ou vers la gauche) les chiffres binaires du registre cible ; on utilise en général leurs versions immédiates notées isarl et isall dans le jeu d'instructions y86.

- 1. Ecrire l'instruction qui divise par deux le contenu du registre %eax.
- 2. Ecrire une première version d'un programme qui calcule dans le registre %eax les termes successifs de la suite avec *u*<sup>0</sup> = 27. Vérifier en TP que le test pair/impair est correctement réalisé : calculer à la main les premiers termes de la suite, effectuer les conversions en hexadécimal, et comparer avec les résultats affichés par le simulateur.
- 3. Ajouter un test qui stoppe l'exécution du programme lorsque  $u_n = 1$ . En TP vérifier avec  $u_0 = 6$ .
- 4. Placer *u*<sup>0</sup> = 27 au début d'un tableau *s*, et modifier le programme précédent pour qu'il range en mémoire les termes de la suite dans le tableau *s*, jusqu'à *u<sup>n</sup>* = 1.
- 5. Exécuter le programme avec le simulateur et noter l'adresse du dernier terme calculé (celui qui vaut 1). Comparer avec l'adresse du premier terme, et en déduire le nombre de termes de la suite.
- 6. Quel est le plus grand terme de la suite ? Effectuer la conversion en représentation décimale.
- 7. Examiner le code de condition *Z* en fin de calcul.
- 8. Examiner le code objet des instructions arithmétiques et logiques, en version immédiate ou non.

# **Exercice 1, code objet**

Ce code est nécessaire pour l'exercice 3 :

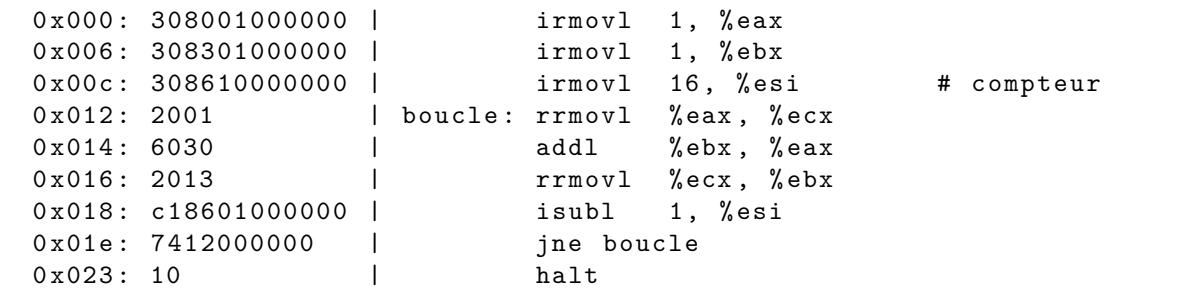

# **Exercice 5, corrigé**

Ce programme calcule *n* termes de la suite de Fibonacci (ici *n* = 16), et les range en mémoire à la suite de *n*. Après l'exécution du programme la mémoire contient donc les valeurs suivantes, à partir de l'adresse 0*x*38 : 16, 2, 3, 5, 8, 13, etc.

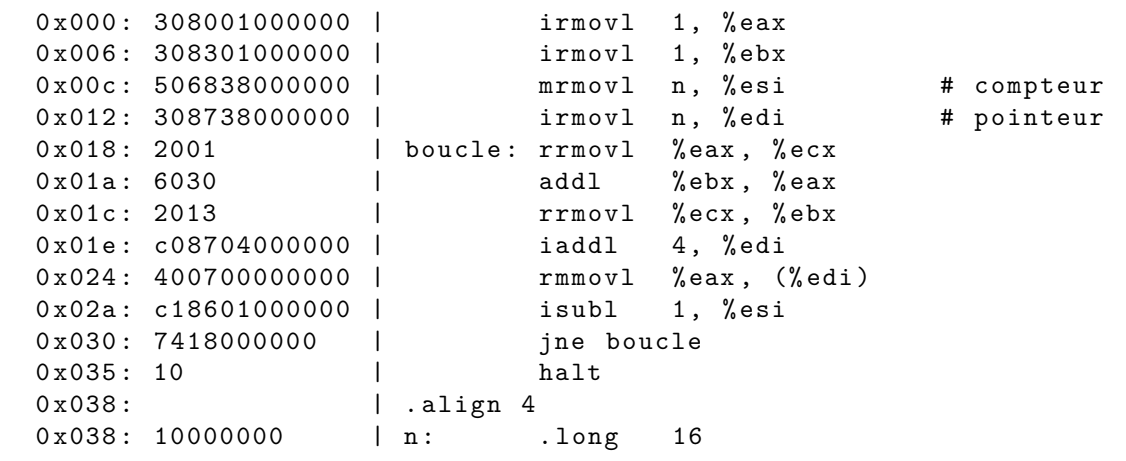

**Exercice 6 (suite de Syracuse), corrigés**

```
# Version 1 avec une simple boucle infinie
# Objectifs: test pair/impair, calcul de 3u+1
       irmov1 27, % eax # u
boucle: rrmovl %eax, %ecx
       iandl 1, % ecx
       je pair
       # u est impair
       rrmovl % eax , % ecx
       addl %eax, %eax # 2u
       addl %ecx, %eax # 3u
       iadd1 1, %eax # 3u + 1
pair: isarl 1, % eax # division par 2
       jmp boucle
```

```
# Version 2 avec test de fin (u=1)# Valeur initiale 6 pour eviter un calcul trop long
       irmovl 6, % eax # u<br>rrmovl % eax, % ecx
boucle: rrmov1iandl 1, % ecx
       je pair
       # u est impair
       rrmovl % eax , % ecx
       addl %eax, %eax # 2u
       addl %ecx, %eax # 3u
       iadd1 1, % eax # 3u + 1
pair: isarl 1, % eax # division par 2
       rrmovl % eax , % ecx
       isubl 1, % ecx # u = 1 ?
       jne boucle # non
       halt
```
Version finale avec code objet ; noter que la solution utilisée pour l'adressage est une variante de celle utilisée dans le corrigé de l'exercice 5, cf. instructions d'adresses 0*x*006 et 0*x*02*d* :

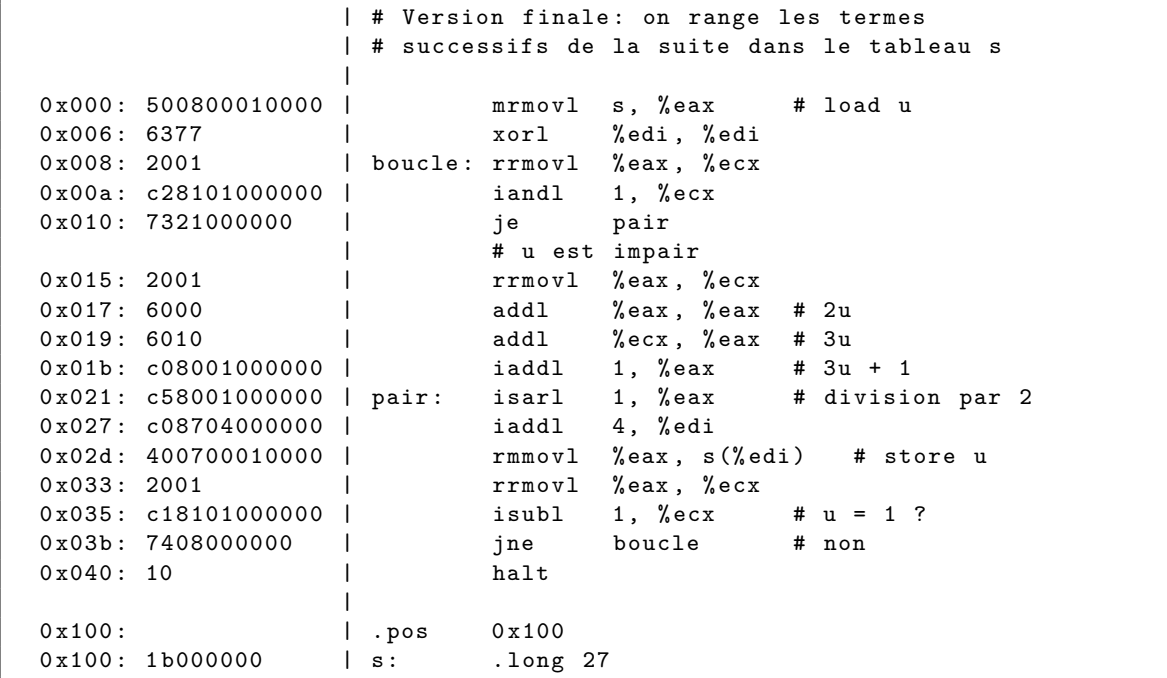